# Intro to NGS Bioinformatics using Tufts HPC

Rebecca Batorsky Sr Bioinformatics Specialist May 2020

# [Req](https://tufts.app.box.com/s/wflnqfkymf77an6wsvg82ite65arhqg1)[uirem](https://tufts.app.box.com/s/x9aflewr2qw59pcbgcghbo9muykbi4ju)ents

- **HPC Cluster Account** available to Tufts affiliates
- **VPN** if working off campus
- Basic knowledge of Linux and HPC:
	- Intro to Linux
	- HPC Quick Start guide or Intro to HPC

We'll test out access together during this session. Depending on the number/type of questions, we may choose to

# [Course](https://rbatorsky.github.io/intro-to-ngs-bioinformatics/) Format

1-hour Zoom Introduction

> ~3 hours of self-guided material on github, suggested to be completed over the **next week:**  https://rbatorsky.github.io/ intro-to-ngs-bioinformatics/

(working with a partner is encouraged)

liberally on Piazza • S  $\tilde{c}$ 

Piaz

•  $P$ 

 $\bullet$  If

r

<u>F</u>

# Bioinformatics goals

Variant Calling and Interpretation for a **human exome** sample

> Writing and running bash scripts

Intro to several common bioinformatics tools: BWA, Samtools, Picard, GATK, IGV

Using modules on the HPC

# DNA and RNA in a cell

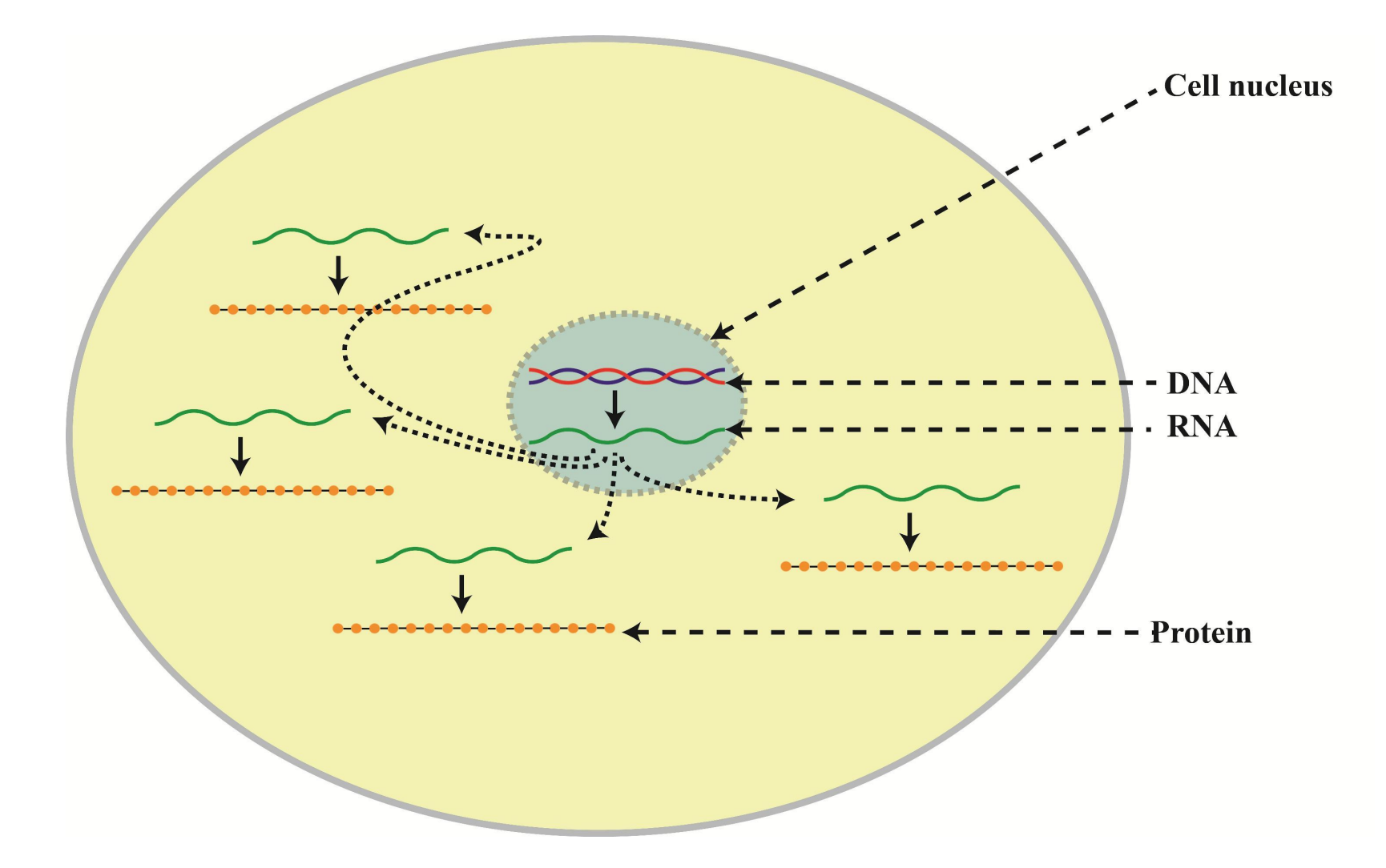

# Two common analysis goals

**DNA Sequencing**

- Fixed copy of a gene per cell
- Analysis goal: Variant calling and interpretation

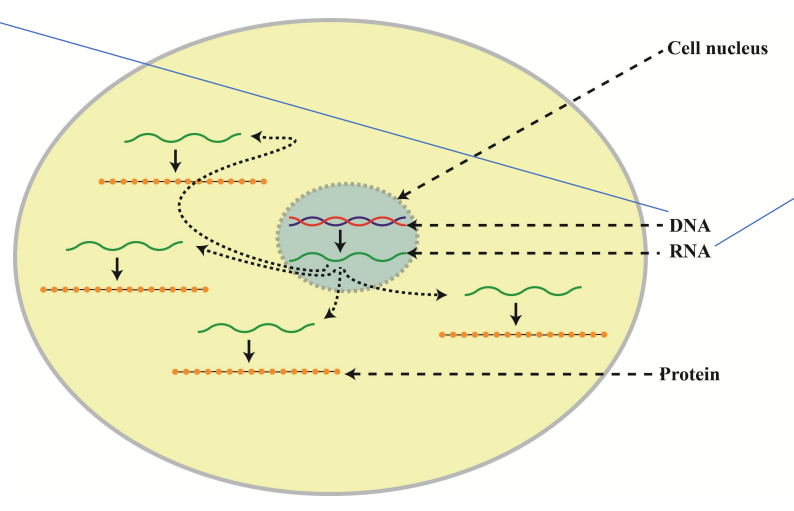

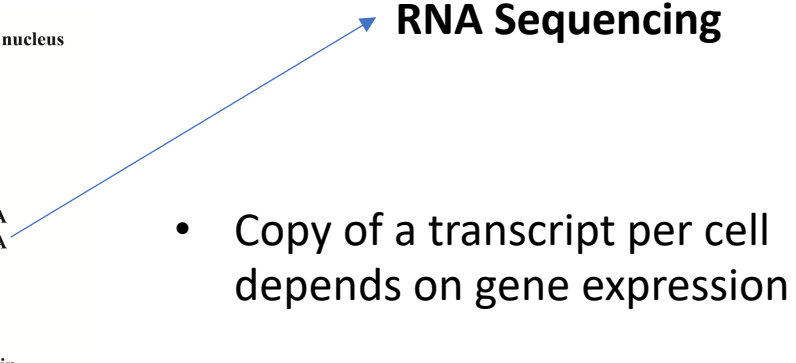

• Analysis goal: Differential expression and interpretation

# This workshop will cover DNA sequencing

### **DNA Sequencing**

- Fixed copy of a gene per cell
- Analysis goal: Variant calling and interpretation

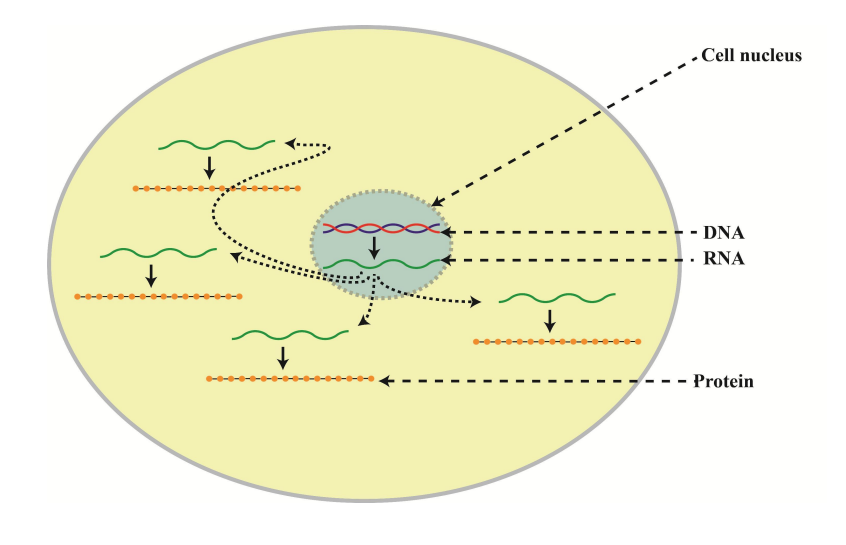

Not today! Check out our 6/2/20 workshop: https://tufts.libcal.com/event/6716203

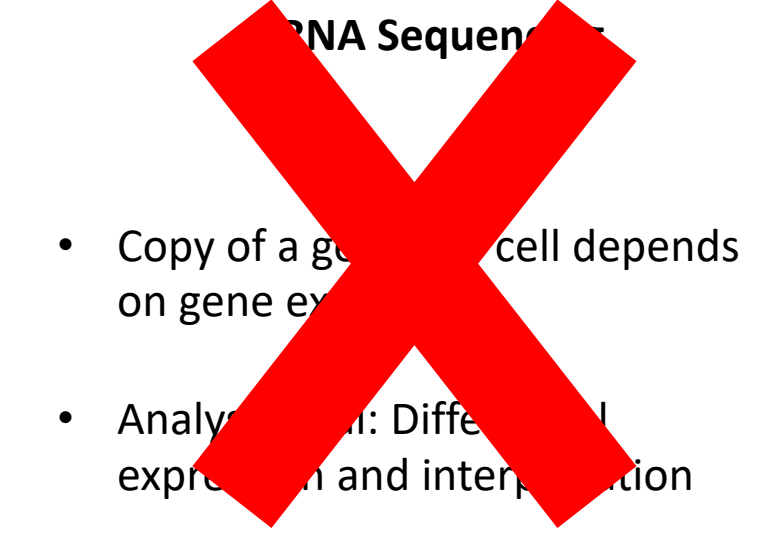

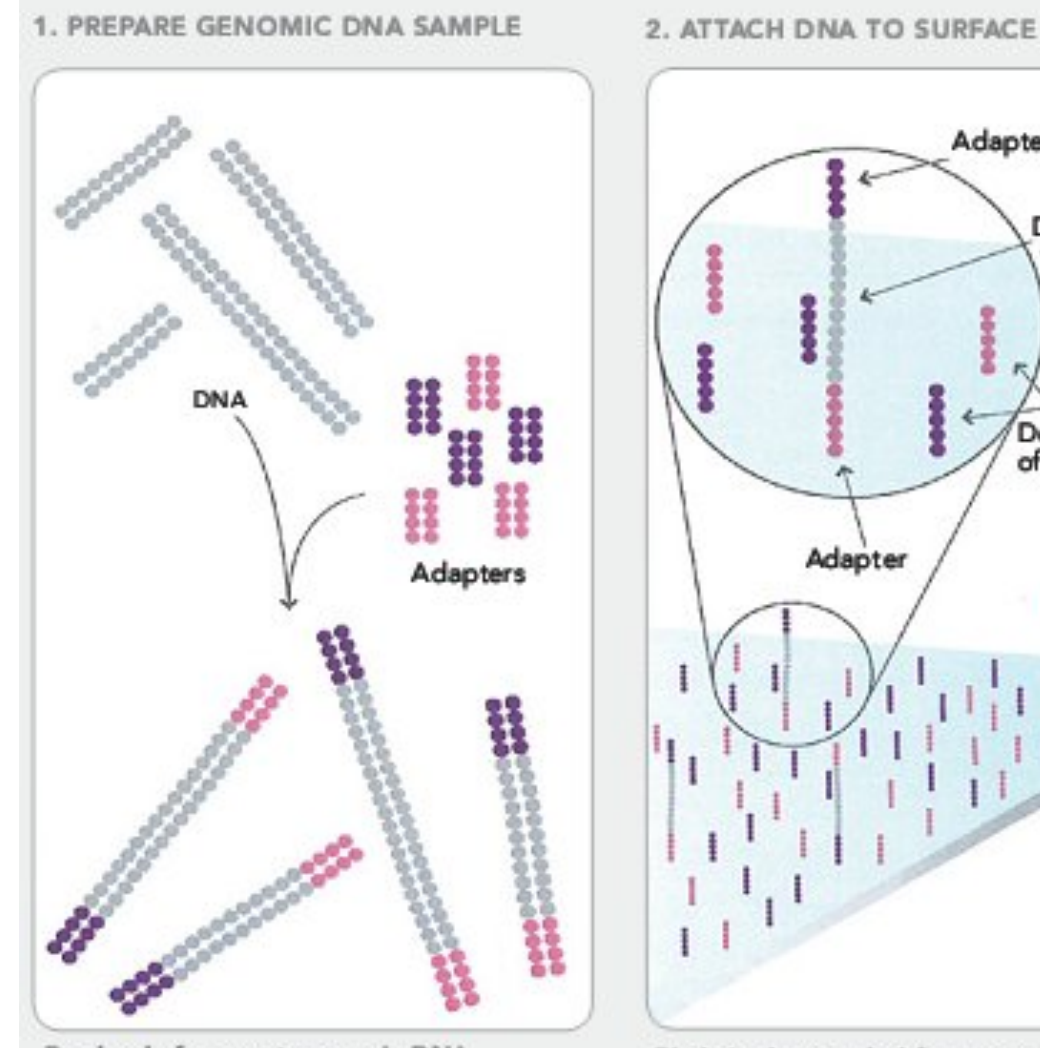

Randomly fragment genomic DNA and ligate adapters to both ends of the fragments.

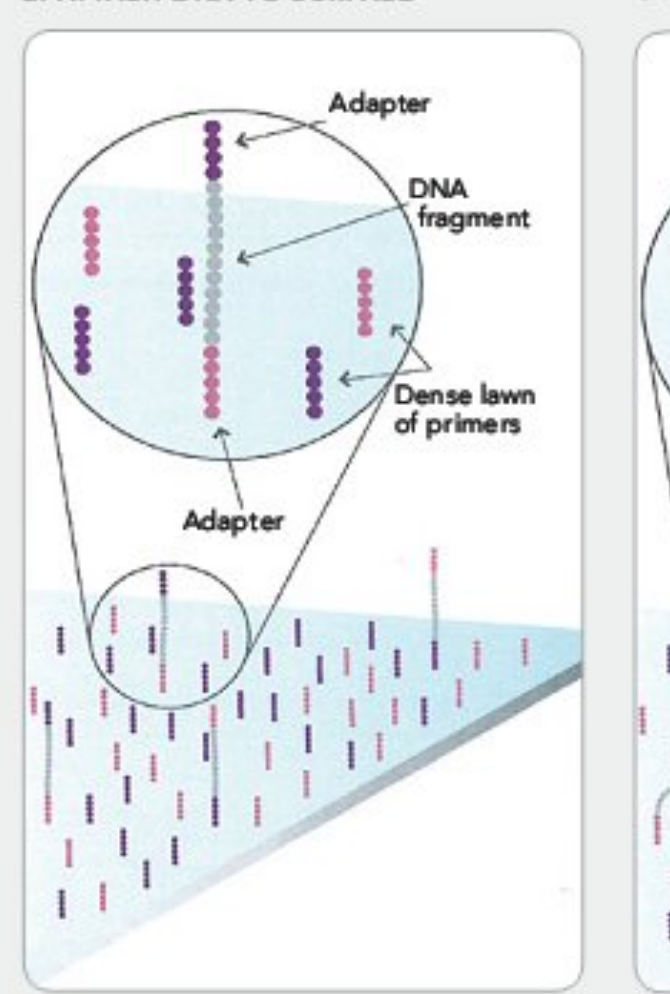

Bind single-stranded fragments randomly to the inside surface of the flow cell channels.

Add a initiat

3. BR

### https://sites.google

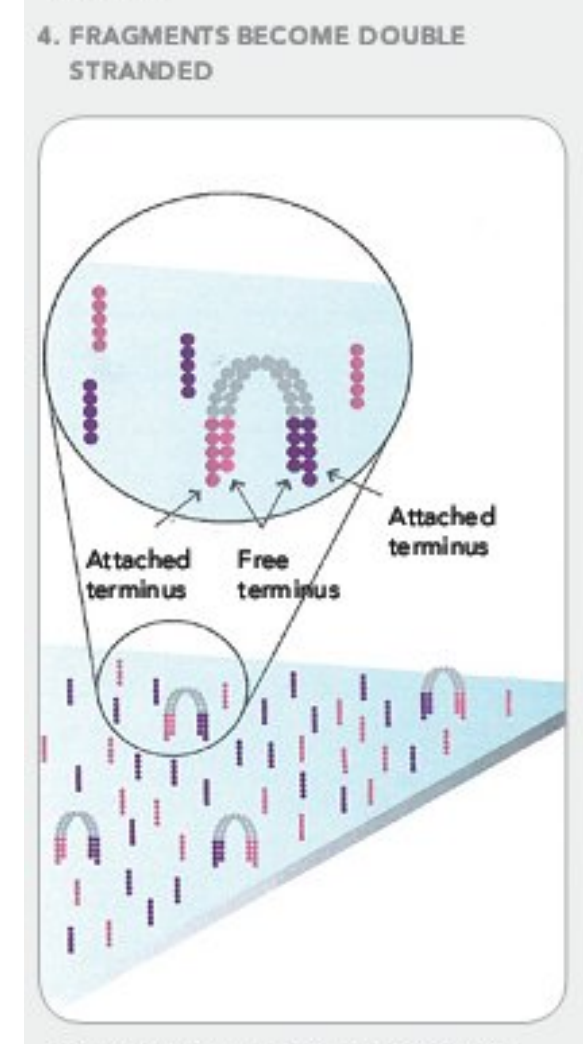

The enzyme incorporates nucleotides to build double-stranded bridges on the solidphase substrate.

5. DENATURE THE DOUBLE-STRANDED **MOLECULES** 

6. COMPLETE

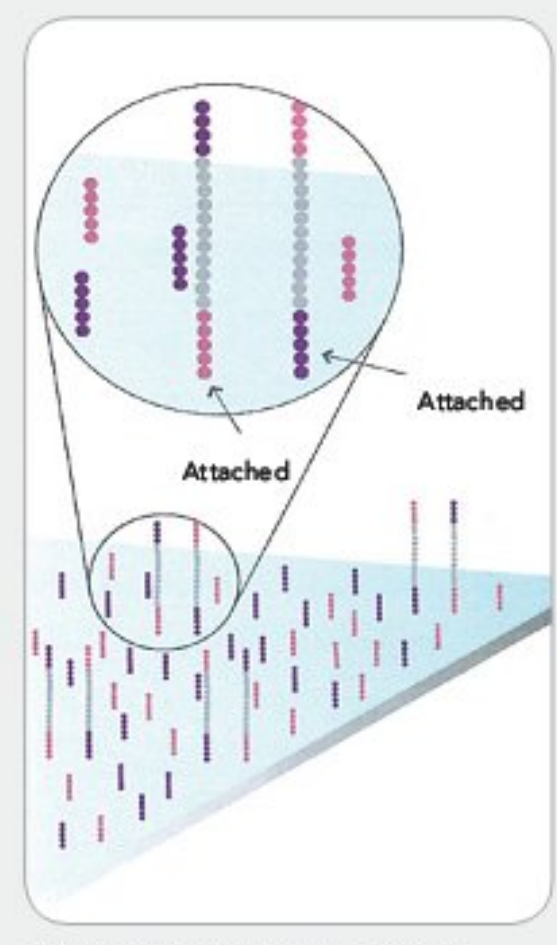

Denaturation leaves single-stranded templates anchored to the substrate.

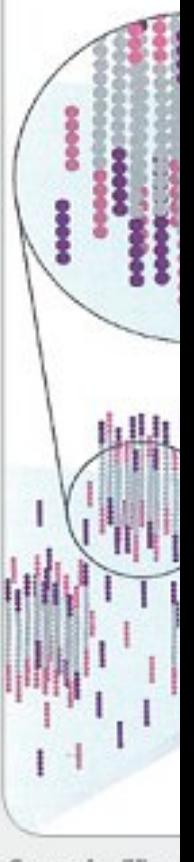

Several million stranded DNA of the flow cell

### https://sites.google.co

**8. IMAGE FIRST BASE** 

Laser

7. DETERMINE FIRST BASE

G

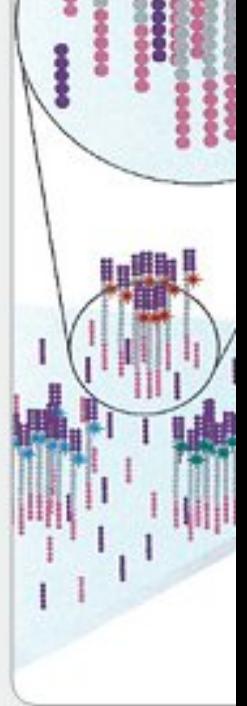

9. DETERMINE SEC

First chemistry cycle: to initiate the first sequencing cycle, add all four labeled reversible terminators, primers and DNA polymerase enzyme to the flow cell.

After laser excitation, capture the image of emitted fluorescence from each duster on the flow cell. Record the identity of the first base for each duster.

Second chemistry of next sequencing cyo reversible terminato flow cell.

## https://sites.google

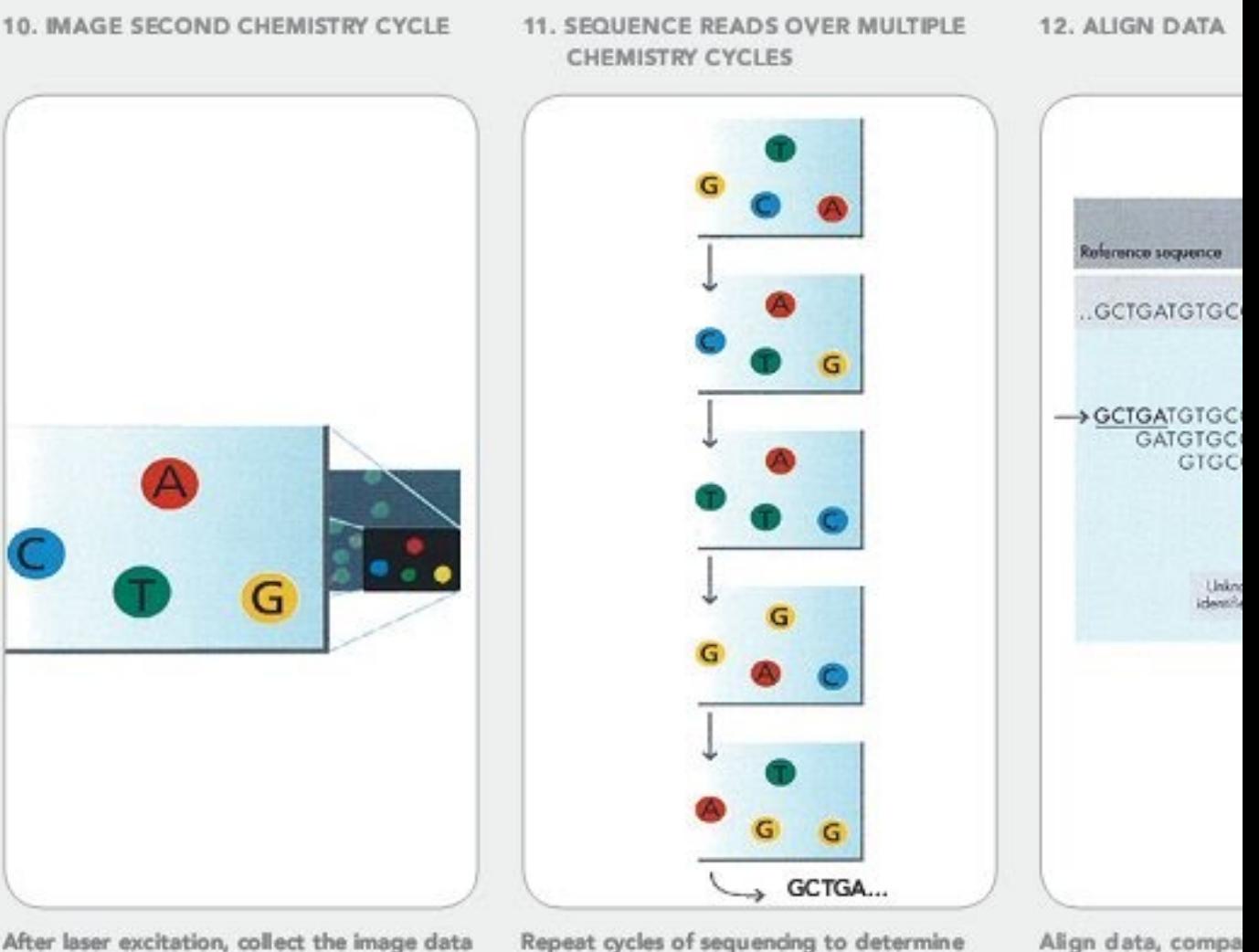

After laser excitation, collect the image data as before. Record the identity of the second base for each duster.

Repeat cycles of sequencing to determine the sequence of bases in a given fragment a single base at time.

identify sequence

## https://sites.goog

#### 1. PREPARE GENOMIC DNA SAMPLE

#### 2. ATTACH DNA TO SURFACE

#### 3. RRIDGE AMPLIFICATION

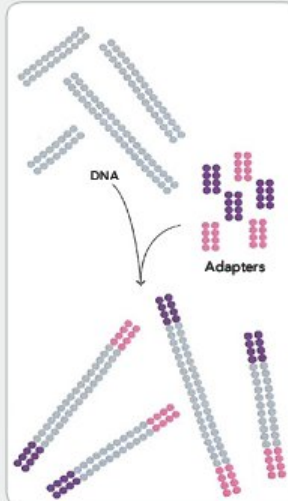

Randomly fragment genomic DNA and ligate adapters to both ends of the fragments.

4. FRAGMENTS BECOME DOUBLE STRANDED

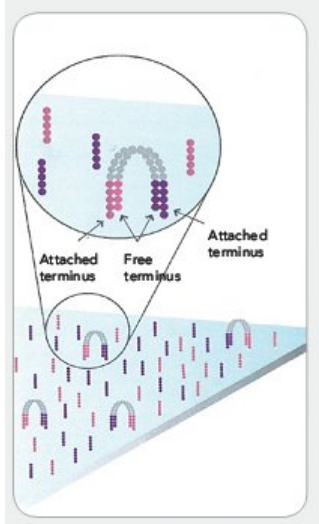

The enzyme incorporates nucleotides to build double-stranded bridges on the solidphase substrate.

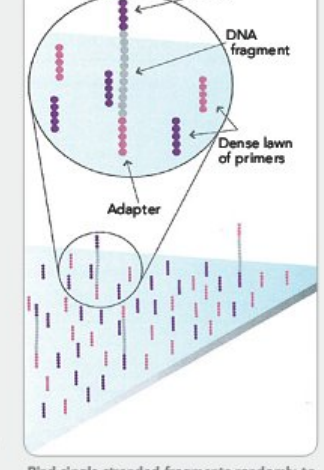

Adapter

Bind single-stranded fragments randomly to the inside surface of the flow cell channels.

5. DENATURE THE DOUBLE-STRANDED **MOLECULES** 

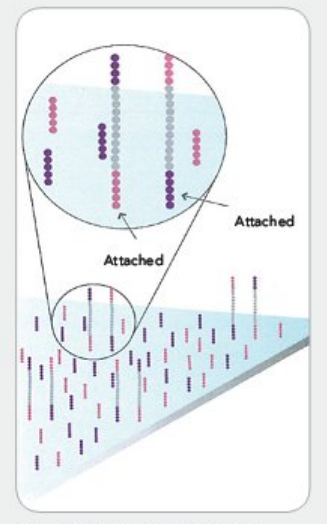

Denaturation leaves single-stranded templates anchored to the substrate.

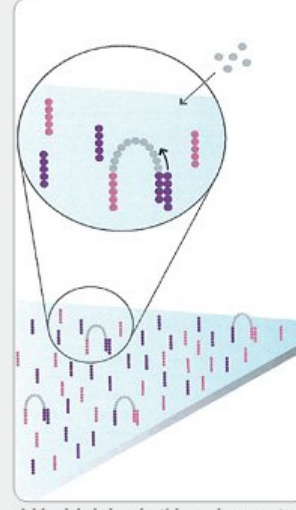

Add unlabeled nudeotides and enzyme to initiate solid-phase bridge amplification

6. COMPLETE AMPLIFICATION

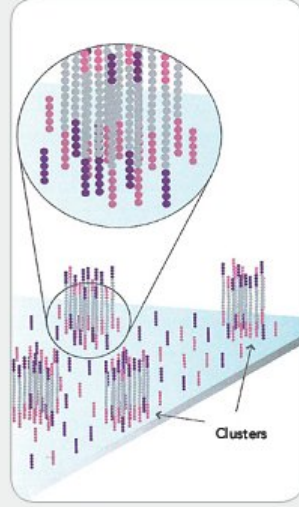

Several million dense dusters of doublestranded DNA are generated in each channel of the flow cell.

#### 7. DETERMINE FIRST BASE

#### 8. IMAGE FIRST BASE

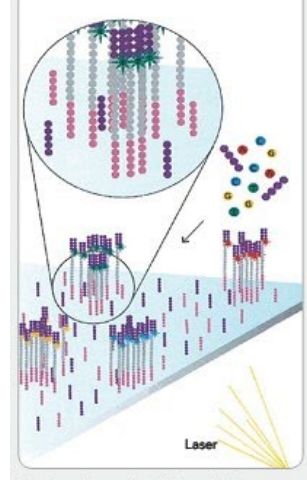

First chemistry cycle: to initiate the first<br>sequencing cycle, add all four labeled reversible terminators, primers and DNA polymerase enzyme to the flow cell.

10. IMAGE SECOND CHEMISTRY CYCLE

11. SEQUENCE READS OVER MULTIPI

After laser excitation, capture the image of<br>emitted fluorescence from each duster on t

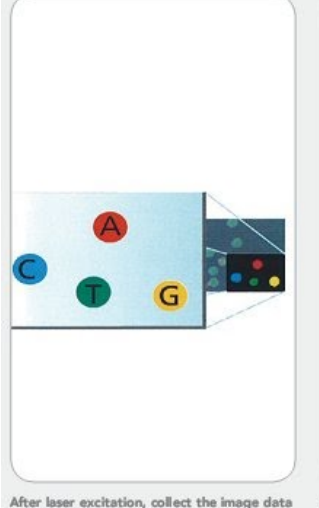

as before. Record the identity of the second base for each duster

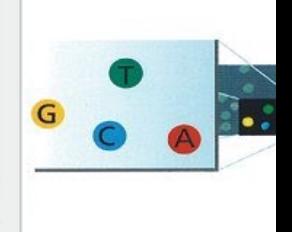

flow cell. Record the identity of the first bas for each duster CHEMISTRY CYCLES

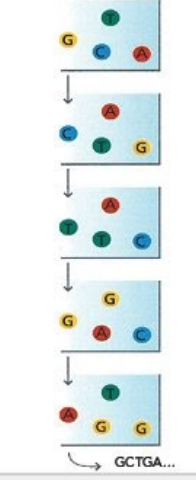

Repeat cycles of sequending to determin the sequence of bases in a given fra<br>a single base at time.

# Paired end vs Single end reads

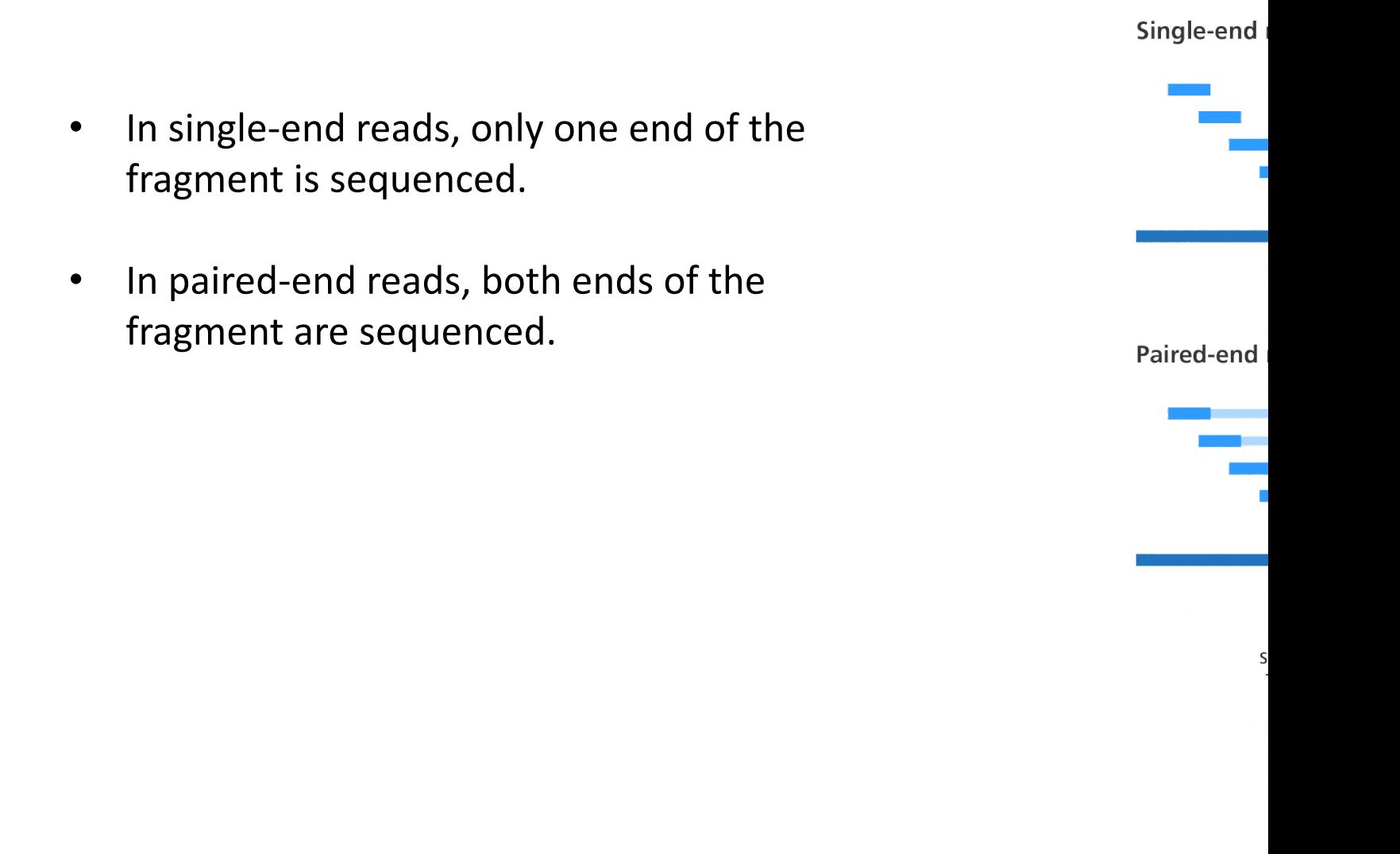

# Exome Sequencing

- **Whole Exome Sequencing (WES)** aims to sequence all protein-coding regions of genes in a genome, called **exons**
- **Exons** comprise ~1% of the human genome and cause 80% of characterized inherited disordered
- **Array-based capture** is an extra step in library preparation that enriches for exons.
- Sequences that are complementary to the exons are used as probes to capture exonic DNA fragments, uncacptured fragments are washed away.

Fragmentati of Genomic D

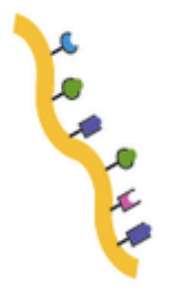

## The result: lots of short reads

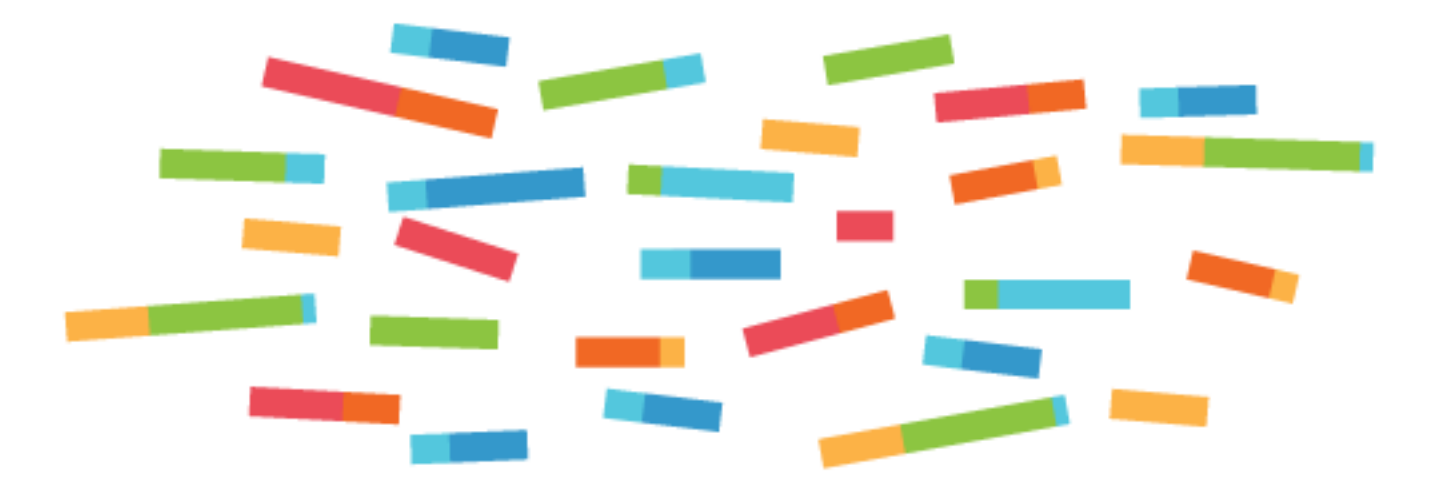

How do we make sense of these? Today: we'll **align** to a **reference sequence** and look for **variants**

# Variant Calling workflow

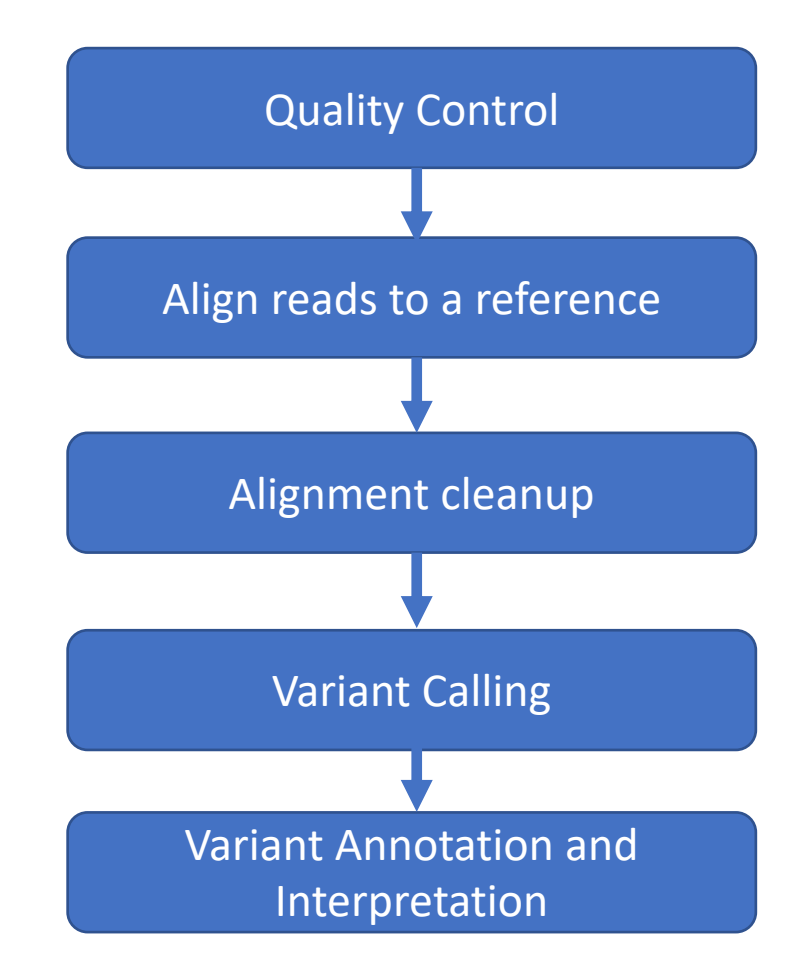

https://github.com/hbctra

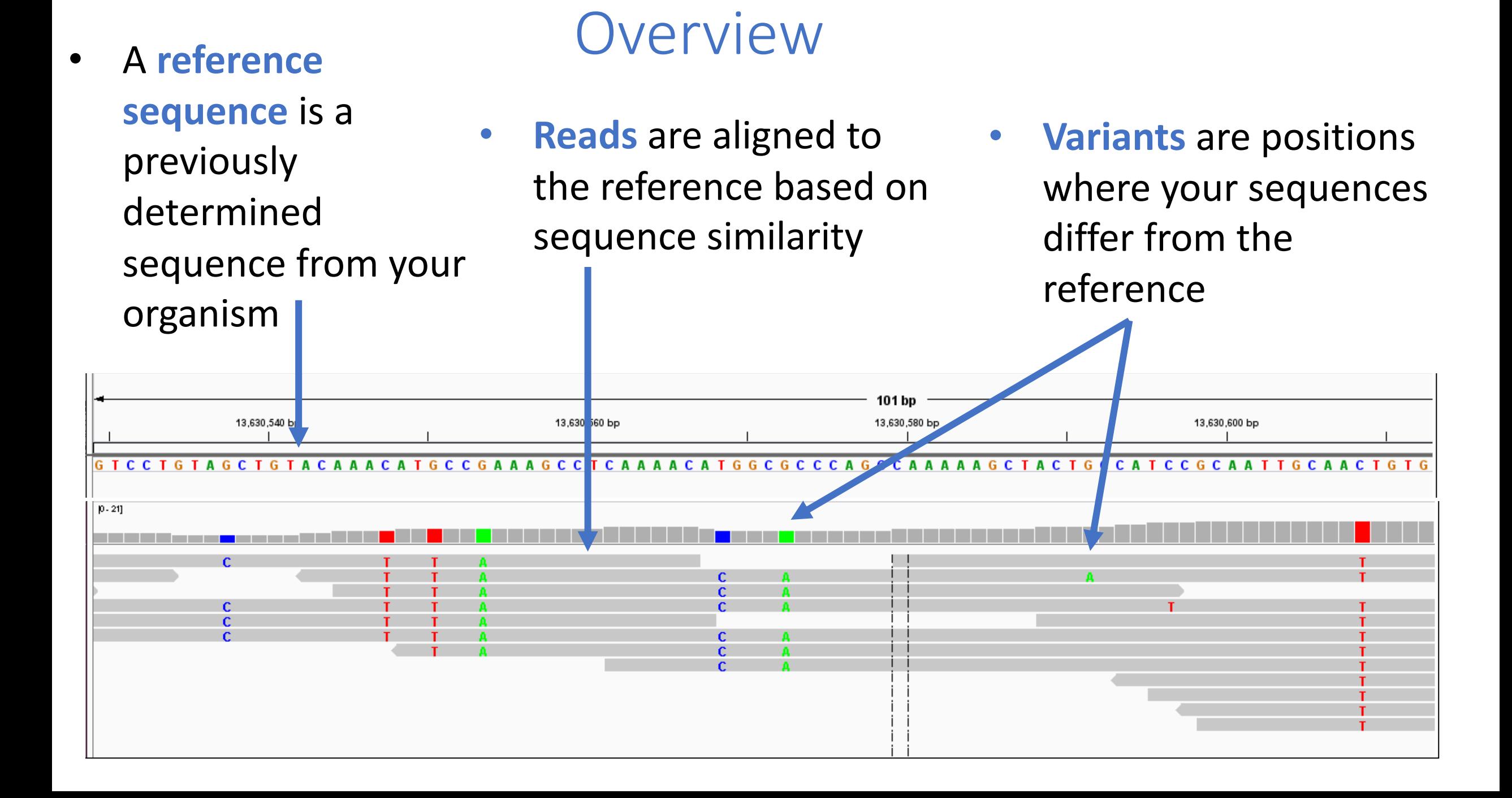

# Alignment

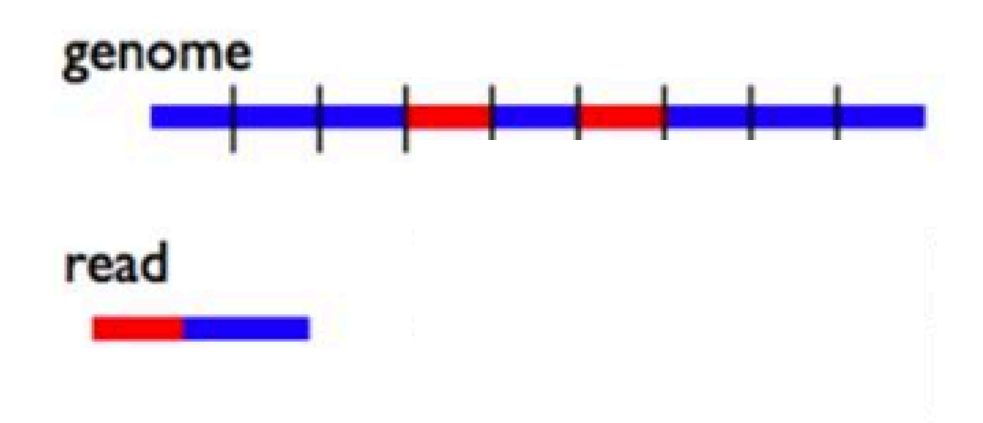

- The goal of read alignment is to find the correct location in a reference genome from which the short read originated
- Insertions, deletions, and mismatches are allowed
- There may be >1 equally good choices
- Comparing millions of reads to billions of reference positions (human genome) is very time consuming
	- For a single read of length *m* and a genome of length *n* : O(mxn) comparisons

# Alignment

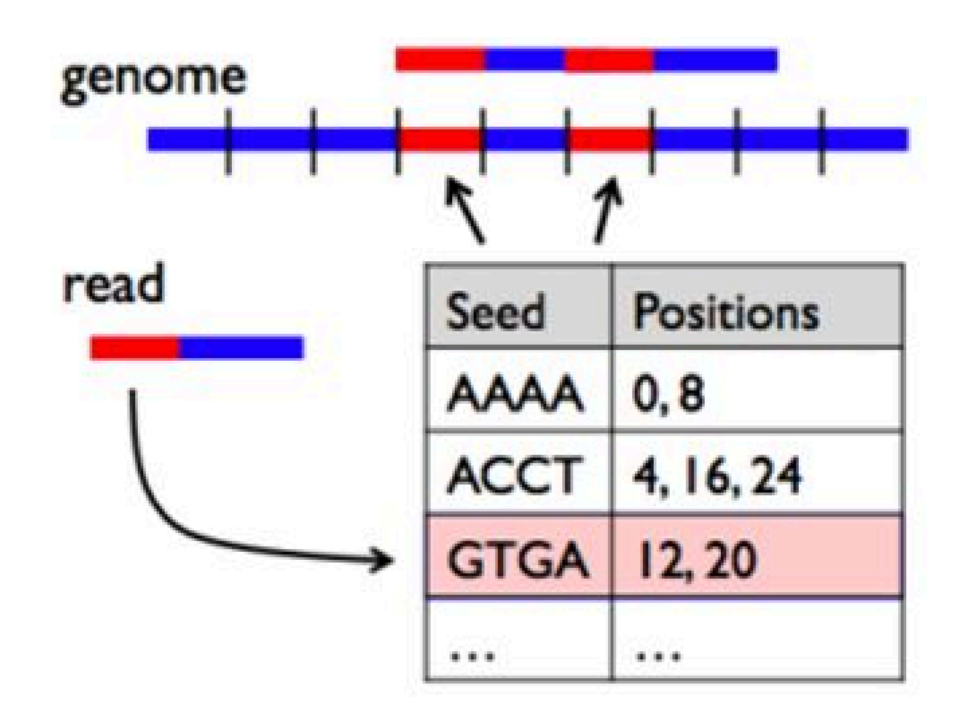

- Creating an **index** of our **reference sequence** speeds things up
- An index is a lookup table, where for each short sequence in the reference genome (**seed**), a list of all positions in the reference genome where that sequence is found.
- The index is created only once for a given genome
- For read alignment: look up the positions for the first 4 bases (seed) of my read in my index table
	- For a single read of length *m* and a genome of length *n* : O(mxlog2(n))

# Variant Calling

- Our variant caller provides a list of positions where the sequenced base is different from the reference base
- Quality metrics are also provided to help us judge whether the variant is a technical artifact

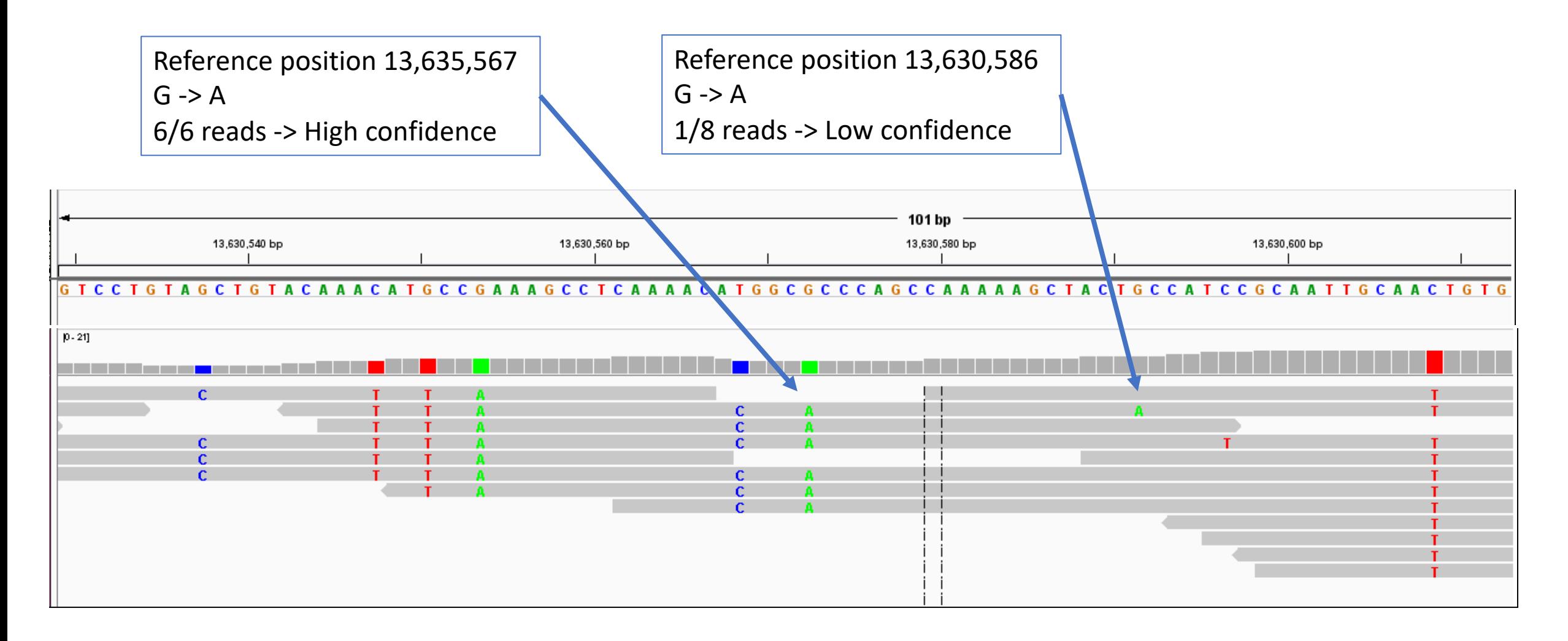

# Ploidy and Variant Calling

- Ploidy is the number of copies of each chromosomes
	- Humans cells are diploid for autosomal chromosome and haploid for sex chromosomes
	- Bacteria are haploid
	- Viruses and Yeast can by haploid or diploid

# Ploidy and Variant Calling

Variant callers can use ploidy to improve specificity (avoid false positives) because there are expected variant frequencies, e.g. for diploid:

- **Homozygous** 
	- both copies contain variant
	- fraction of the reads  $\sim$ 1
- Heterozygous
	- one copy of variant
	- fraction of reads with variant  $^{\sim}$ 0.5

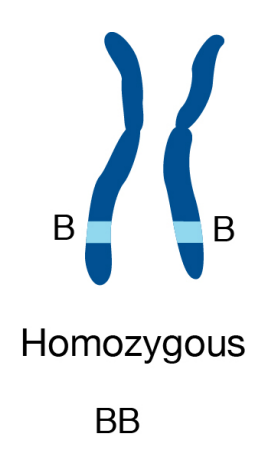

## Interpretation

Position 13,635,567  $G \rightarrow A$ 6/6 reads -> High confidence

### ClinVar: Database of variants in relation to human health

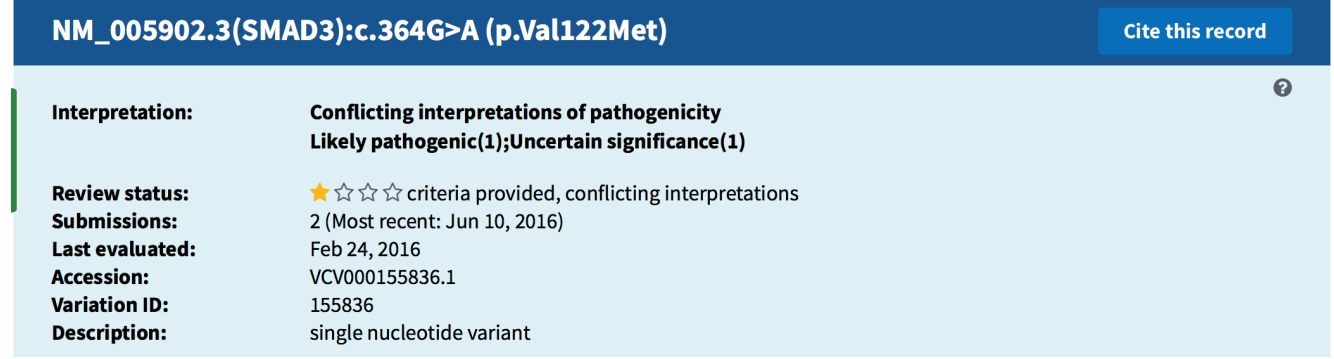

Variant Effect Predictor (VEP) : what is the predicted consequence of the variant in a gene transcript?

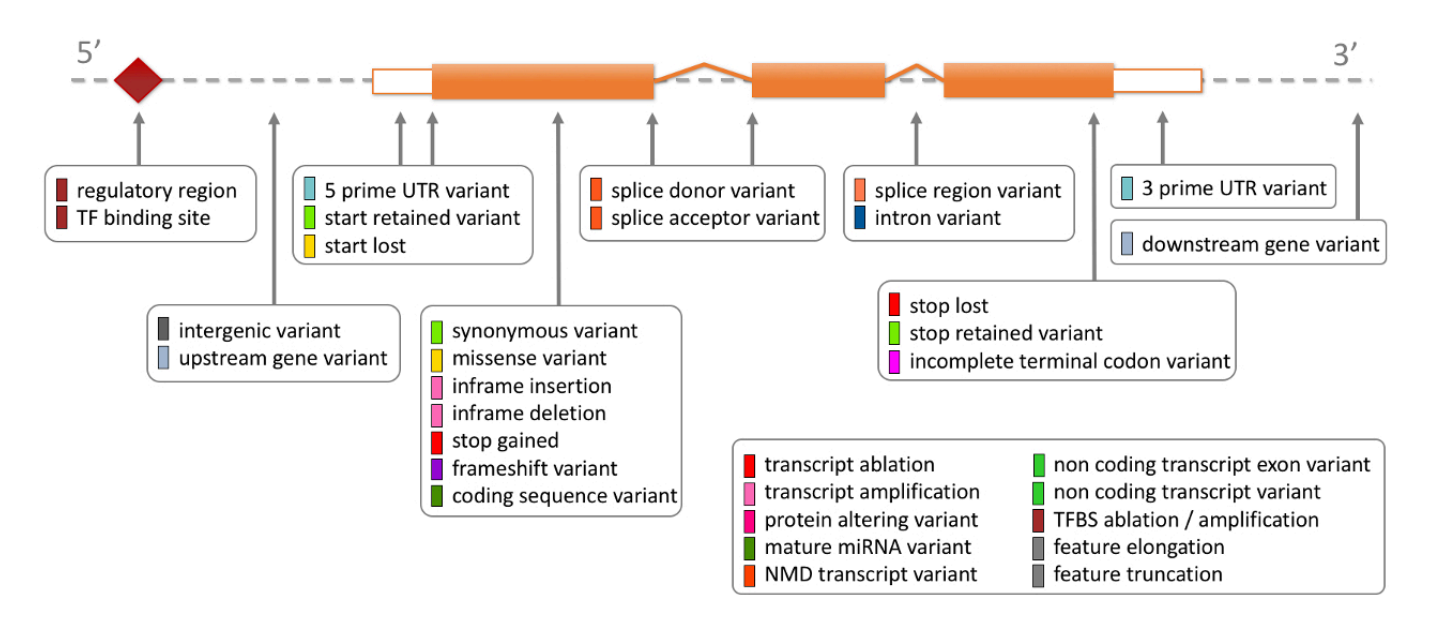

# Data for this c[la](http://www.nature.com/nmeth/journal/v12/n10/fig_tab/nmeth.3505_SF4.html)ss

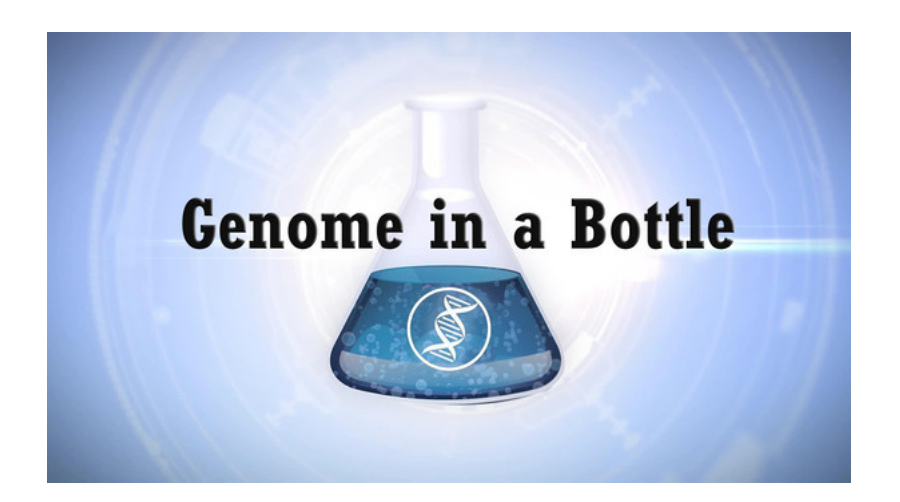

GIAB was initiated in 2011 by the Technology "to develop the tech reference methods, and referen human genome sequencing to c

The source DNA, known as NA12878, was taken from a single person: the daughte mother to 11 children of her own)  $[4]$ . Father-mother-child 'trios' are often sequer members.

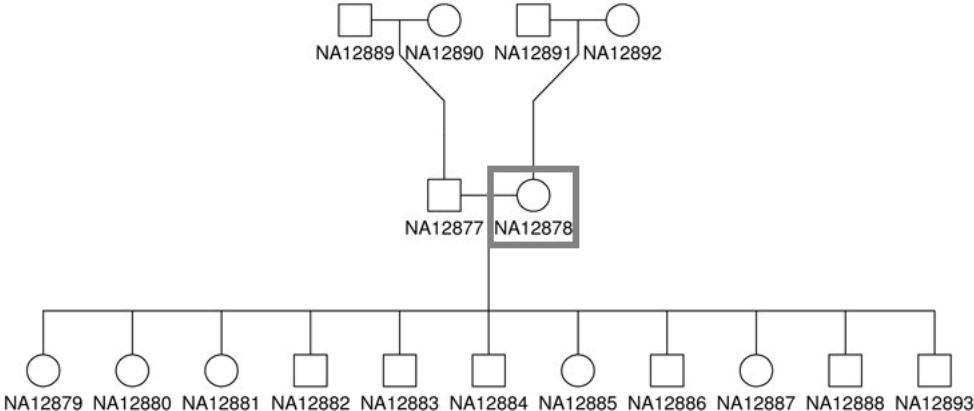

https://github.com/hbctraining/In-depth-NGS-Data-Analysis-Course/blob/master,

## For this class, I've created a small dataset

Sample: NA12878

Gene: Cyp2c19 on chromosome 10

Sequencing: Illumina, **Paired End**, **Exome**

# Variant Calling workflow

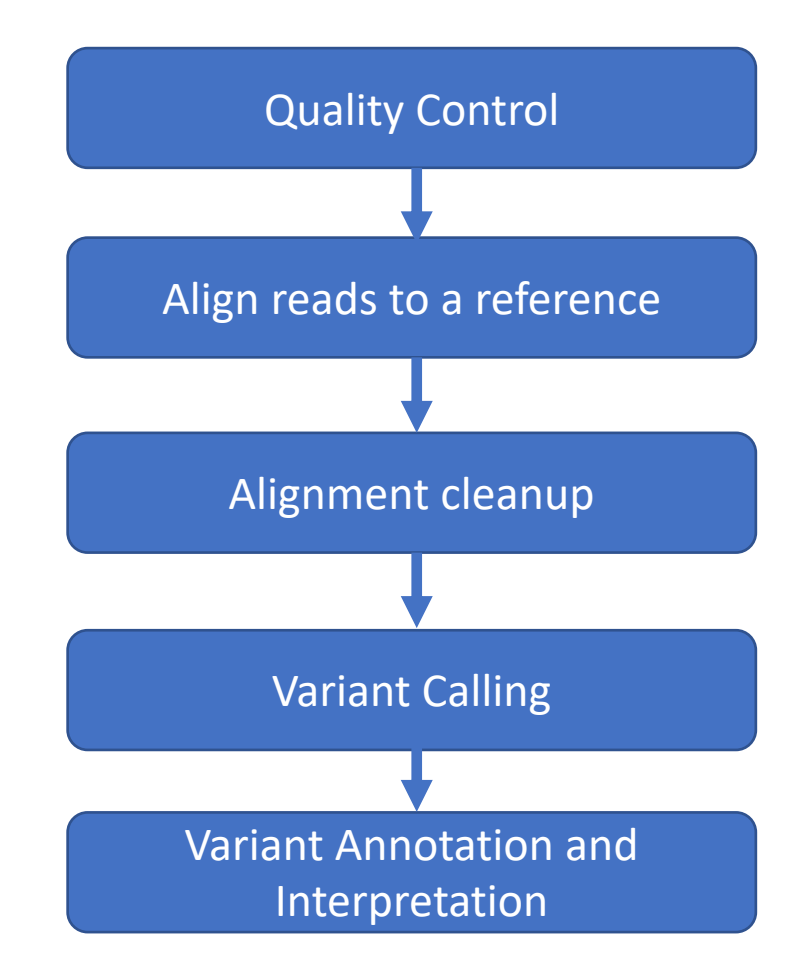

https://github.com/hbctra

## Than[k you](https://sites.tufts.edu/biotools/tutorials/)

Especially to:

Wenwen Huo, postdoctoral research scholar Isberg Lab, Tufts Medio Shawn Doughty, Research Computing Manager, TTS Delilah Maloney, High Performance Computing Specialist, TTS Susi Remondi, Senior Technical Training Specialist, TTS

For more tutorials like these on doing Bioinformatics on the Tufts H https://sites.tufts.edu/biotools/tutorials/

For more great bioinformatics tutorials: https://github.com/hbctraining/

For questions on Bioinformatics or the Tufts HPC, contact tts-resear